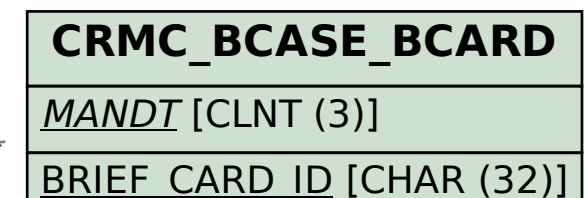

MANDT [CLNT (3)]

## SAP ABAP table CRMD BCASE BCD T {CRM Briefcase: Briefing Card description (Text Table)}

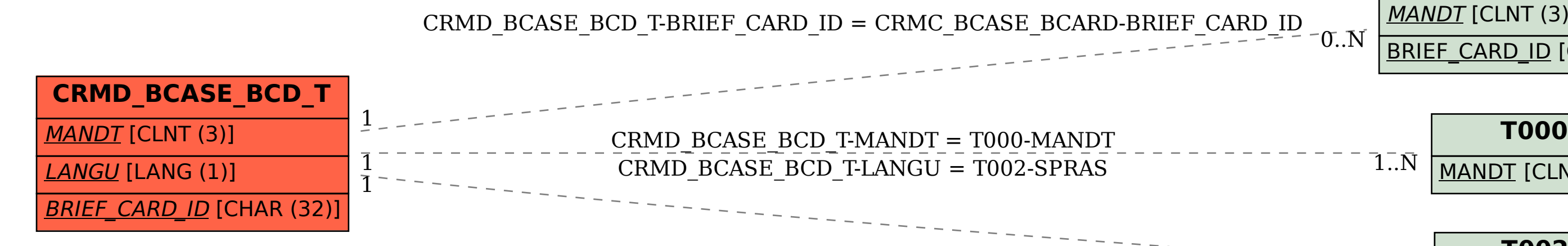

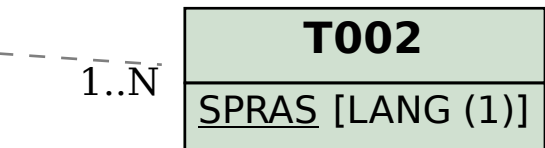